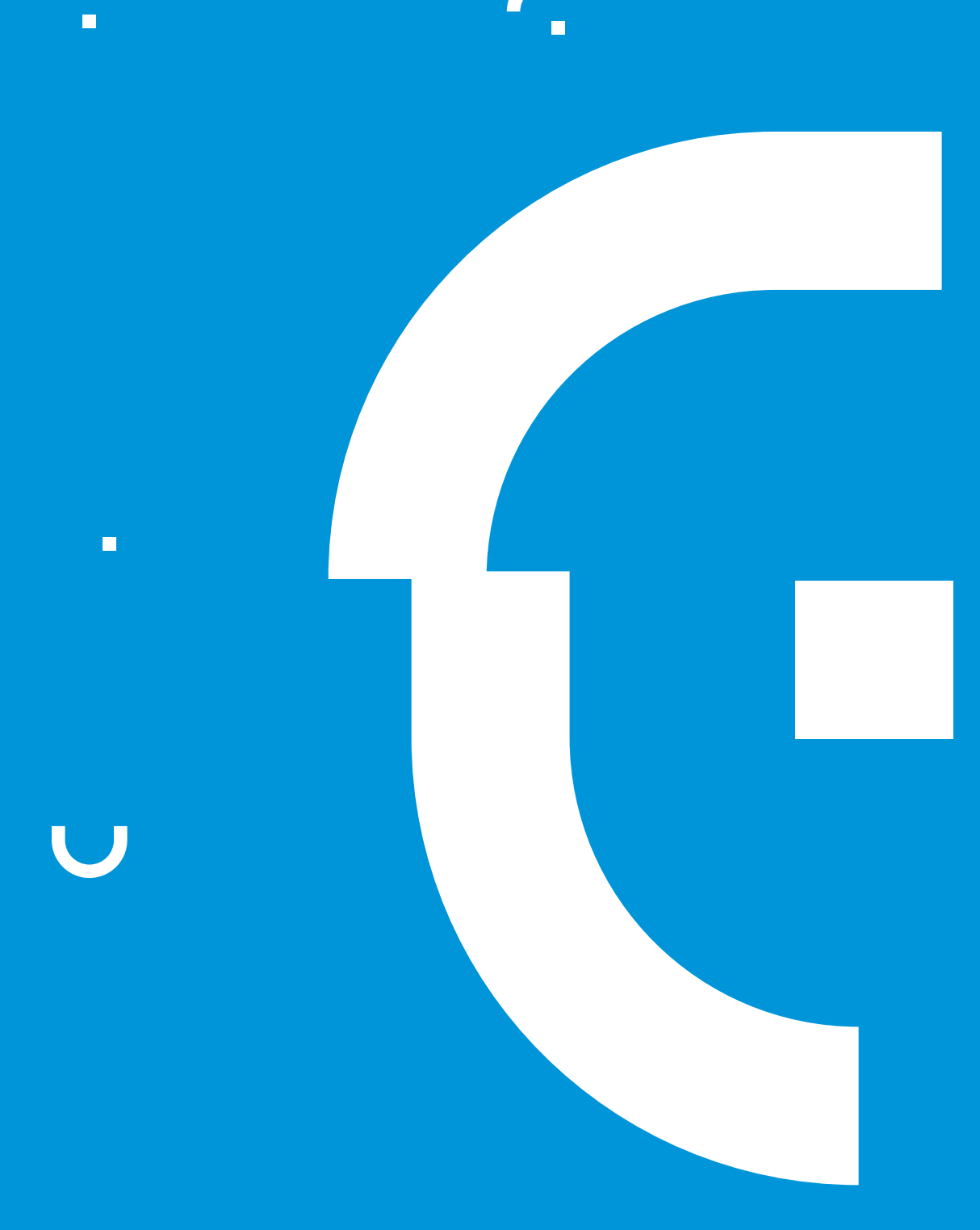

## Akademia Linux

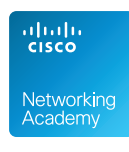

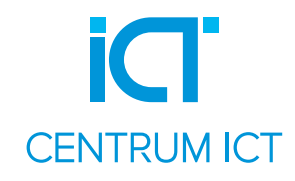

Poziom podstawowy przeznaczony dla osób, które zaczynają znajomość z systemem Linux. Kurs umożliwia zapoznanie się z systemem na poziomie swobodnego korzystania z niego oraz daje podstawy do dalszego jego poznawania.

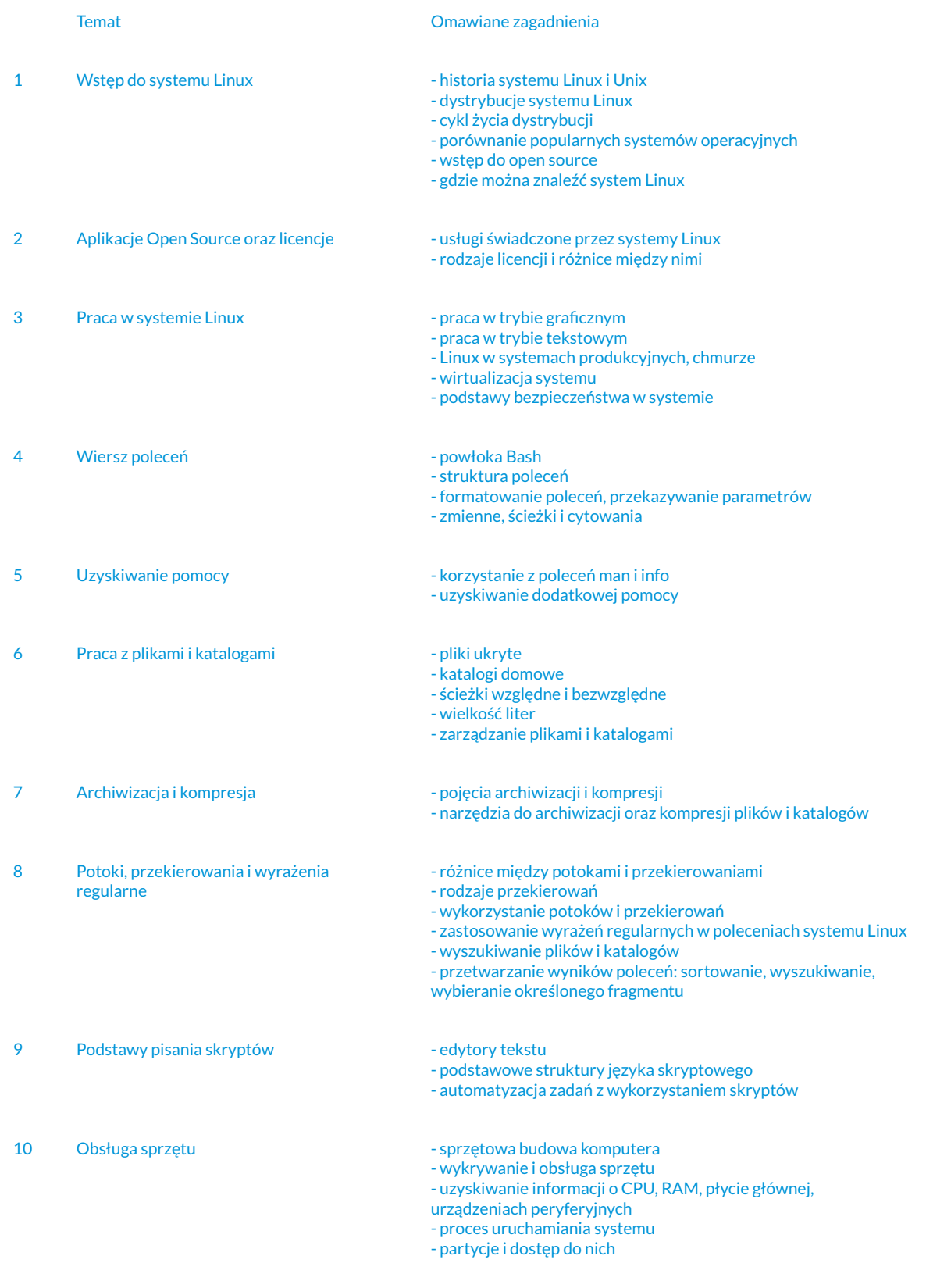

 $\mathsf{C}_{\mathsf{c}}$ 

**I** 

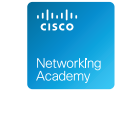

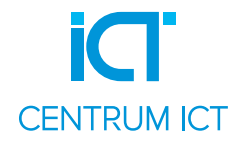

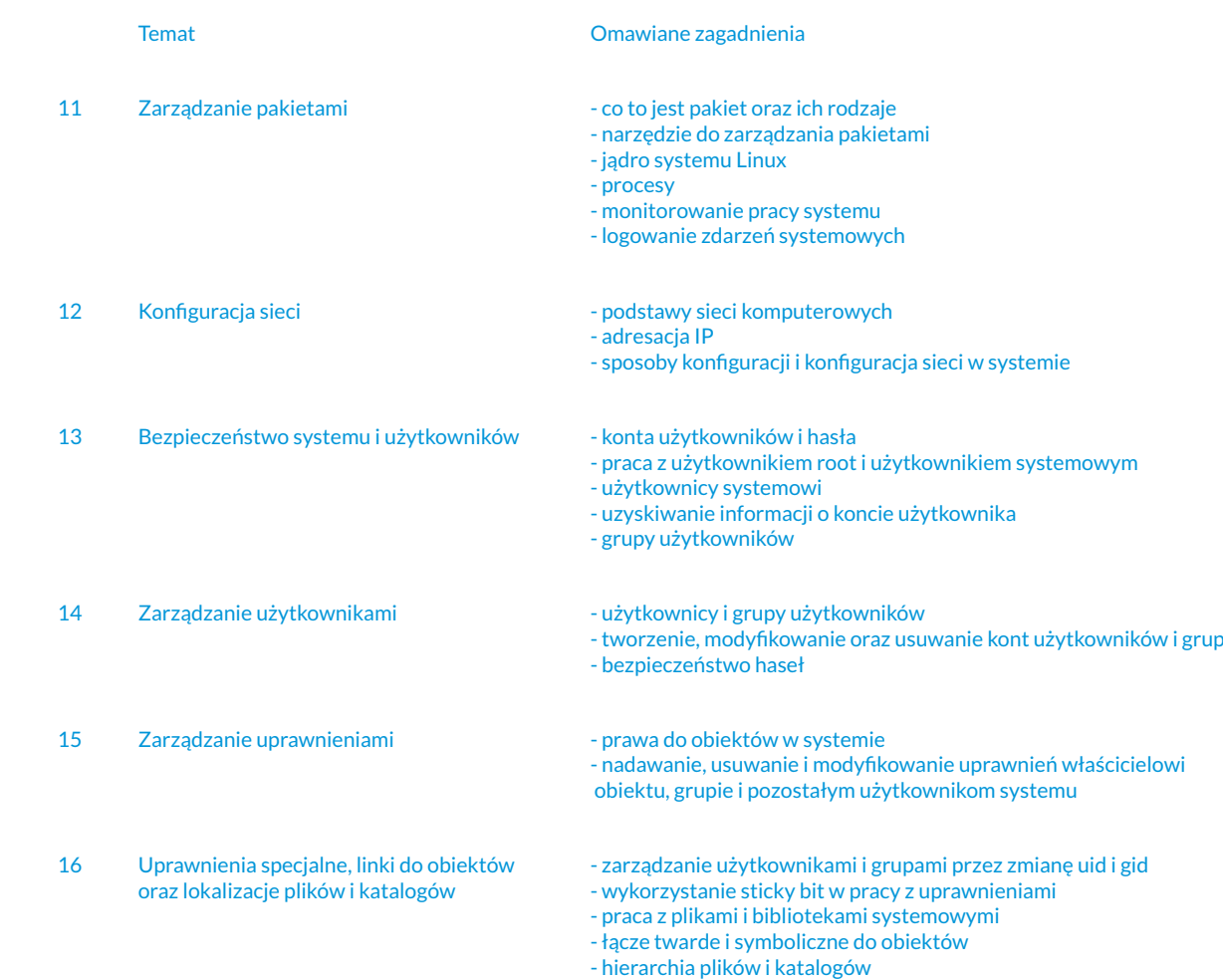

## Akademia Linux – Poziom rozszerzony (50 godzin)

System Linux powszechnie jest wykorzystywany w sieci Internet oraz sieci lokalnej do świadczenia różnego rodzaju usług. Kurs jest przeznaczony dla osób, które znają podstawy obsługi systemu Linux i chciałyby nauczyć się wdrażać usługi takie jak DHCP, DNS, WWW, FTP, E-mail. Kurs obejmuje również konfigurację zapory sieciowej oraz sposoby zdalnej pracy na serwerze.

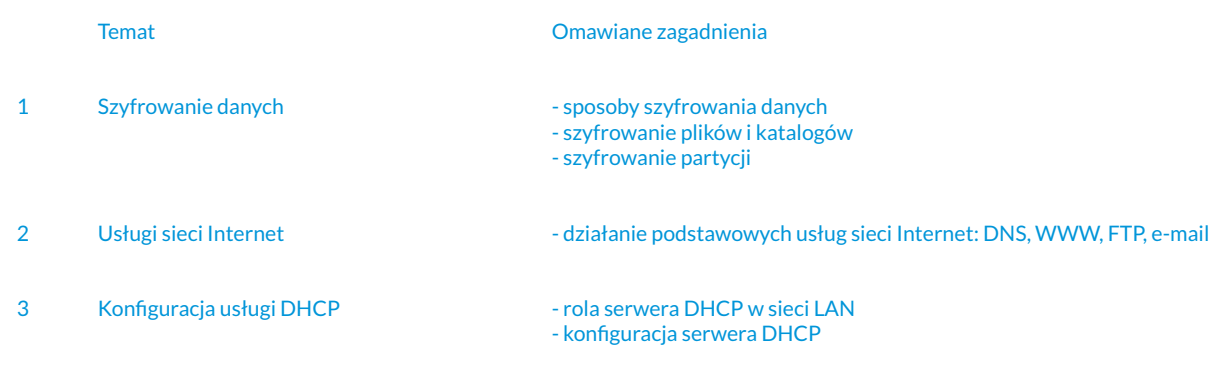

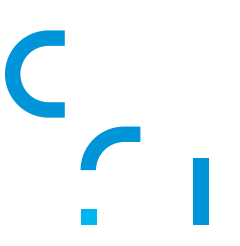

**I** 

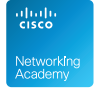

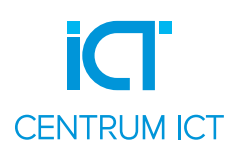

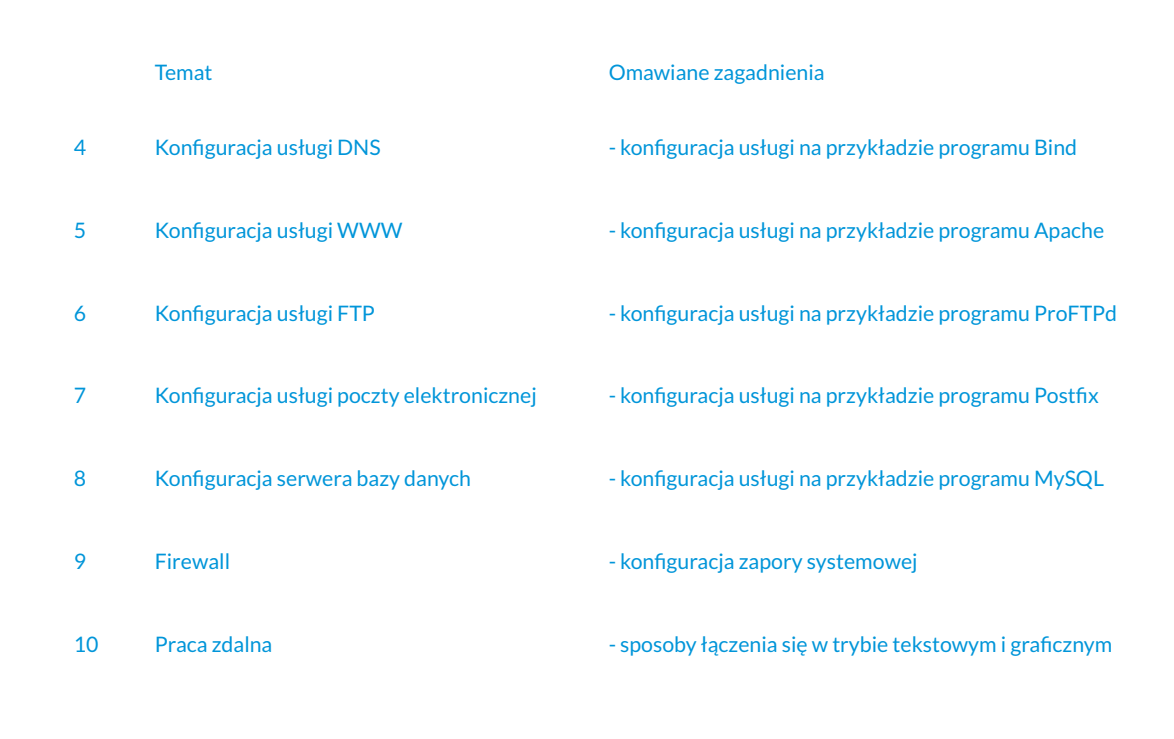

Akademia Linux – Poziom rozszerzony – część 2 (20 godzin)

Podłączenie komputerów w sieci lokalnej pracujących pod kontrolą systemu Windows do domeny daje duże udogodnienia administratorowi takiej sieci. Jedną z zalet jest możliwość centralnego zarządzania systemem komputerowym oraz dostosowywania go w zależności od tego kto się na nim w danej chwili zalogował. Kurs przeznaczony dla osób, które znają podstawy obsługi systemu Linux i chciałyby dowiedzieć się jak zarządzać grupą komputerów pracujących pod kontrolą systemu Windows.

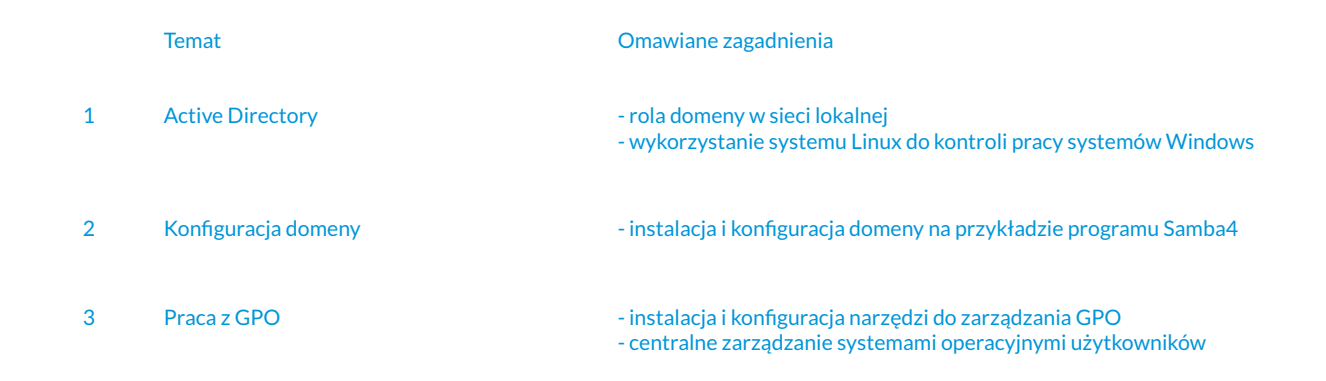

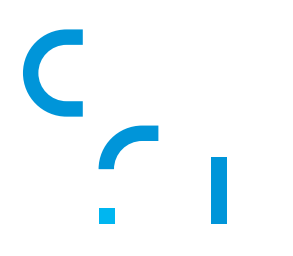

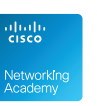

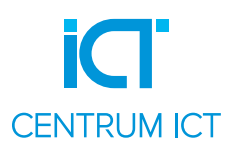